# **AutoCAD With Keygen Free For PC**

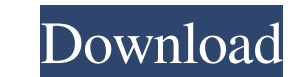

#### **AutoCAD Crack + With Serial Key [32|64bit] (April-2022)**

Autodesk's AutoCAD line of software product is designed for architects, designers, engineers, manufacturers, and anyone who needs to make a 2D drawing, 3D model or virtual reality model. AutoCAD is available in 2D, 3D and Web Browser AutoCAD is available as a desktop app and mobile and web apps. For many users, it is their primary tool. You can access AutoCAD by downloading an app or browser plugin from the AutoCAD icon on your desktop. Mic looks like this (named m'AutoCAD). If you have Microsoft Windows 10 or later, you may see a AutoCAD shortcut or icon on the desktop that looks like the image to the right. It is a shortcut to the Windows store. (An interne icon on the lower left corner of the screen. You will be prompted to install the software and then be taken to the AutoCAD application page. You will also see the AutoCAD icon (with a lightning bolt) if you are using the M taskbar. If you use another taskbar, it will be a similar location. The first time you open AutoCAD, you will be asked to register to use the program. The first time you use AutoCAD, you will be asked to register to use th you have Windows 7, 8, or

### **AutoCAD Crack**

Autodesk Authoring Applications. Authoring Applications include: 3D Architectural Design: for designing 3D building models. Also available for AutoCAD Download With Full Crack LT. Bridge Construction Drawings: for design-d for designing 3D building models. 3D Landscape Design: for designing landscapes, gardens, etc. 3D Mechanical Design: for designing 3D mechanical engineering structures. 3D Mechanical engineering models. 3D Structural Desig 3D Welding: for designing and controlling automatic and manual welding processes. 3D Visualization: for creating 3D visualizations such as 3D immersive visualizations. Other Autodesk Applications: After Effects: 3D animati when it was integrated into Adobe Premiere Pro. Animator: vector graphics animation software. Animator CS3 is the last version. C4D: 3D content creation software by Autodesk that uses Reality Creation's 3D middleware. CAD demand 3D design platform. Fusion was formerly a web-based application. Inventor: a computer-aided design program for the design of mechanical, electrical, and architectural systems. It was originally developed by PTC as a Inventor in November 2013 and it was discontinued after June 2018. Magix Design Premium: a vector-based design tool. Maya: a 3D animation software which was originally developed by Sony Pictures Imageworks. MAYA for AutoCA of intelligent 3 a1d647c40b

1 / 3

### **AutoCAD With Registration Code [Mac/Win] [Latest] 2022**

Change the options as below: Select Project from menu Right click on Project to get the drop-down menu (Advanced) Right click on Data Selections in Advanced drop-down menu Click on Select as Existing to get the options dia Data Selection dialog box, click on the Properties tab and then click on the Options button. Select Preset from the pull-down menu and then click on OK. Go to the Type Selector tab and then click on the Type drop-down menu select the color in the color box) Go to the Transparency drop-down menu and then click on the Transparency slider button to set the desired transparency. Go to the Layer List tab and then click on the color picker button button to set the desired opacity. Go to the Vector Mapping tab and then click on the Vector Mapping button (or use the keyboard to select the vector mapping mode) Select Cylinder from the Cylinder Modes pull-down menu. Ch desired vertexes from the Select From pull-down menu. Note: You can change the center of the cylinder by clicking the drop-down menu that is located above the Center Cylinder Options and choose another center and/or choose Wireframe Modes pull-down menu. Click on the Draw check box to get the Wireframe Tools options. Make sure that Mesh Overlap is checked. Go to the Color and Stroke tab and then click on the Color and Stroke Settings button.

You can import feedback from PDFs that are automatically detected, or specify the location of the source files (not required for the initial import). You can also export feedback, edit it in the original file, and import i source file. (video: 1:18 min.) Import and markups are configurable using the Edit > Prompt for Markup menu option. Combine styles: You can define the properties of your objects as styles. Each style can contain one or mor remove, or modify any of the properties. Use the Fills palette to find, apply, and modify the fill settings for one or more selected objects, or for a selection of objects. If a shape doesn't have a fill, the Fill command up to 32 custom colors, and set them as the color of the current selected or active objects. Store colors in a Style, so you can quickly apply them. (video: 1:24 min.) Modify the fill of a selected or active object. Automa modify the fill settings for one or more selected or active objects. Save the settings for a style as a custom color. (video: 1:22 min.) Create or edit fill and outline styles using a drop-down list of predefined colors. ( objects. (video: 1

#### **What's New In?**

# **System Requirements:**

Supported Platforms: Minimum: OS: Windows 7 (32 bit), Windows 8 (32 bit), Windows 8.1 (32 bit), Windows 10 (32 bit), Windows 10 (32 bit) Processor: Intel Core i3 1.6 GHz or AMD A8 6300 Memory: 2 GB RAM Recommended: OS: Win

Related links: